## ҚАЗАҚСТАН РЕСПУБЛИКАСЫ ОҚУ - АҒАРТУ МИНИСТРЛІГІ «ӘЙТЕКЕ БИ КӨПСАЛАЛЫ КОЛЛЕДЖІ» МКҚК

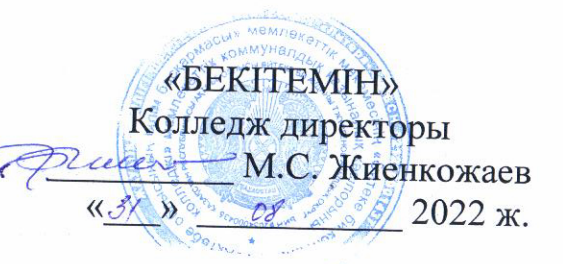

# ОҚУ ЖҰМЫС БАҒДАРЛАМАСЫ

Модуль: БМ 2 «Ақпараттық коммуникациялық және цифрлық технологияларды қолдану» Мамандық: 07321100 Тұрғын үй - коммуналдық шаруашылық объектілерінің инженерлік жүйелерін монтаждау және пайдалану Біліктілік: 3W07321102 - Тұрғын үй - коммуналдық шаруашылық объектілерінің инженерлік жүйелеріне қызмет көрсету шебері Оқыту нысаны: негізгі орта білім базасында

Kypc:  $\overline{2}$ Ton: **TK-11** Барлық сағат: 96 кредит саны: 4

Әзірлеуші (-лер) Лошу Г.Ж.Жолманова Б.Х. Турсынбекова

> Циклдық-әдістемелік бірлестік отырысында қаралды және мақұлданды  $20$  dd  $x$ . "31"  $08$  No  $x$  xarrama ЦӘБ жетекшісі — — — М.У.Тынысбеков

> > Т.Жүргенов 2022 ж

#### **Түсіндірме жазба**

БМ 2 «Ақпараттық коммуникациялық және цифрлық технологияларды қолдану» модулінің оқу-жұмыстық бағдарламасы ҚР Оқу-ағарту министрінің 27.08.2022 № 382 бұйрығымен 7- қосымшасына «Орта, техникалық және кәсіптік, орта білімнен кейінгі білім беру ұйымдарының педагогтері жүргізу үшін міндетті құжаттардың тізбесін және олардың нысандарын бекіту туралы» және ҚР Оқу-ағарту министрінің 2022 жылғы 1 қыркүйектегі № 388 бұйрығымен «Білім берудің барлық деңгейінің мемлекеттік жалпыға міндетті білім беру стандарттарын бекіту туралы» бұйрығы негізінде әзірленген. Біліктіліктер бойынша кәсіби қызметтің функционалды талдау нәтижелеріне сәйкес білім беру ұйымы мен әлеуметтік серіктестік өкілдері бірлесе отырып әзірлеген, колледж жанындағы өндірістік кеңесте мақұлданған және колледждің 2022 жылғы «31» тамыздағы №1 педагогикалық кеңесте бекітілген жұмыстық оқу жоспарына сәйкес түзілген.

 Модуль: 07321100 Тұрғын үй – коммуналдық шаруашылық объектілерінің инженерлік жүйелерін монтаждау және пайдалану 3W07321102 – Тұрғын үй – коммуналдық шаруашылық объектілерінің инженерлік жүйелеріне қызмет көрсету шебері біліктілігі бойынша білім беру бағдарламасының кәсіптік құзіреттіліктерінің бірі болып табылады.

БМ 2 «Ақпараттық коммуникациялық және цифрлық технологияларды қолдану» пәнін оқу мақсаты білім алушылардың оқуы мен жұмысында компьютерлік технологияларды пайдалану дағдыларын қамтамасыз ету болып табылады. Білім алушыларға пайдалану үшін ең жақсы қосымшаларды анықтау барысында саналы түрде таңдау жасау мүмкіндігі берілу керек. Бағдарламаның басқа мақсаты білім алушыларға ақпараттық технологияларды пайдалану саласында терең білім беруді және бағдарламалық құралдар ғылыми, коммерциялық, инженерлік және мәдени дамуды қолдау үшін пайдаланылатынын түсіндіруді қамтамасыз ету болып табылады.

#### Мақсаты

1) білім алушылардың ақпараттық процестердің қоғамдағы рөлі жайлы, сондай-ақ ақпараттық технологияларды пайдаланудың техникалық мүмкіндіктері мен перспективалары туралы түсінігін қалыптастыру;

2) білім алушыларға жүйені талдау, шешім ұсыну, бағдарламалық қосымшалар жасау, оларды дамытып жетілдіру, сонымен қатар, өздерінің өнімдерін бағалау мүмкіндігін беру мақсатында компьютердің жұмыс істеуінің негізгі қағидаларын түсінуін қамтамасыз ету;

3) талдау, абстракция, үлгілеу мен программалау арқылы білім алушыларға әртүрлі тапсырмаларды шешуді үйрету;

4) білім алушылардың логикалық, алгоритмдік, сондай-ақ, жалпылау және үйлестік тапсырмаларды құрамдас бөліктерге бөлу және ортақ заңдылықтарды табу, қойылған міндеттерді орындауға қажетті тиімді және рационалды тәсілдер табу сияқты қамтитын есептік ойлау қабілетін дамыту;

5) білім алушылардың ақпараттық мәдениетін қалыптастыру – жалпы ережелерді ұстану және жеке тұлға мен бүкіл Қазақстандық қауымның мүддесінде әрекет ету;

6) білім алушылардың пән аясында академиялық тілді меңгеруіне және терминологиялық лексиканы байытуға жағдай жасау;

7) есептеуіш платформалар негізінде басқарылатын электрондық құрылғыларды құру, құру, программалаудың тәсілдері және қағидаттарымен білім алушыларды таныстыру;

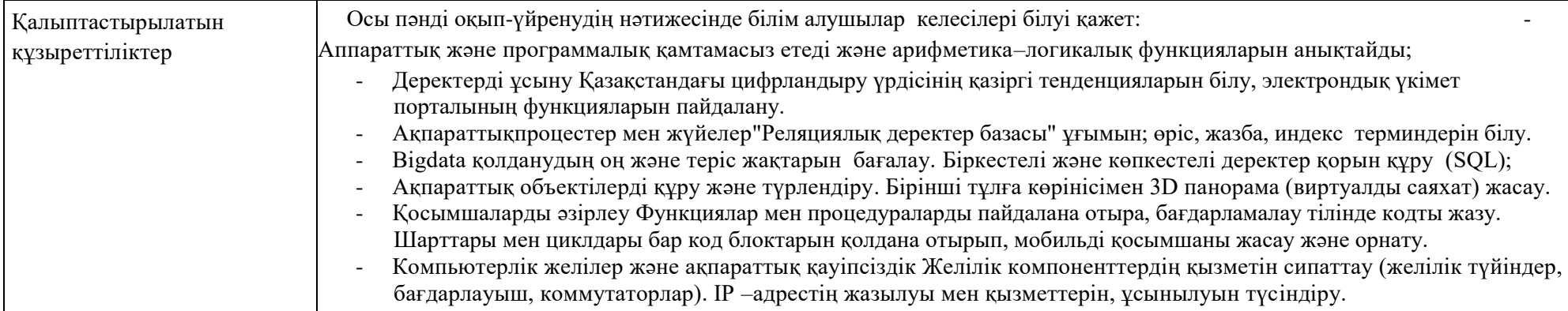

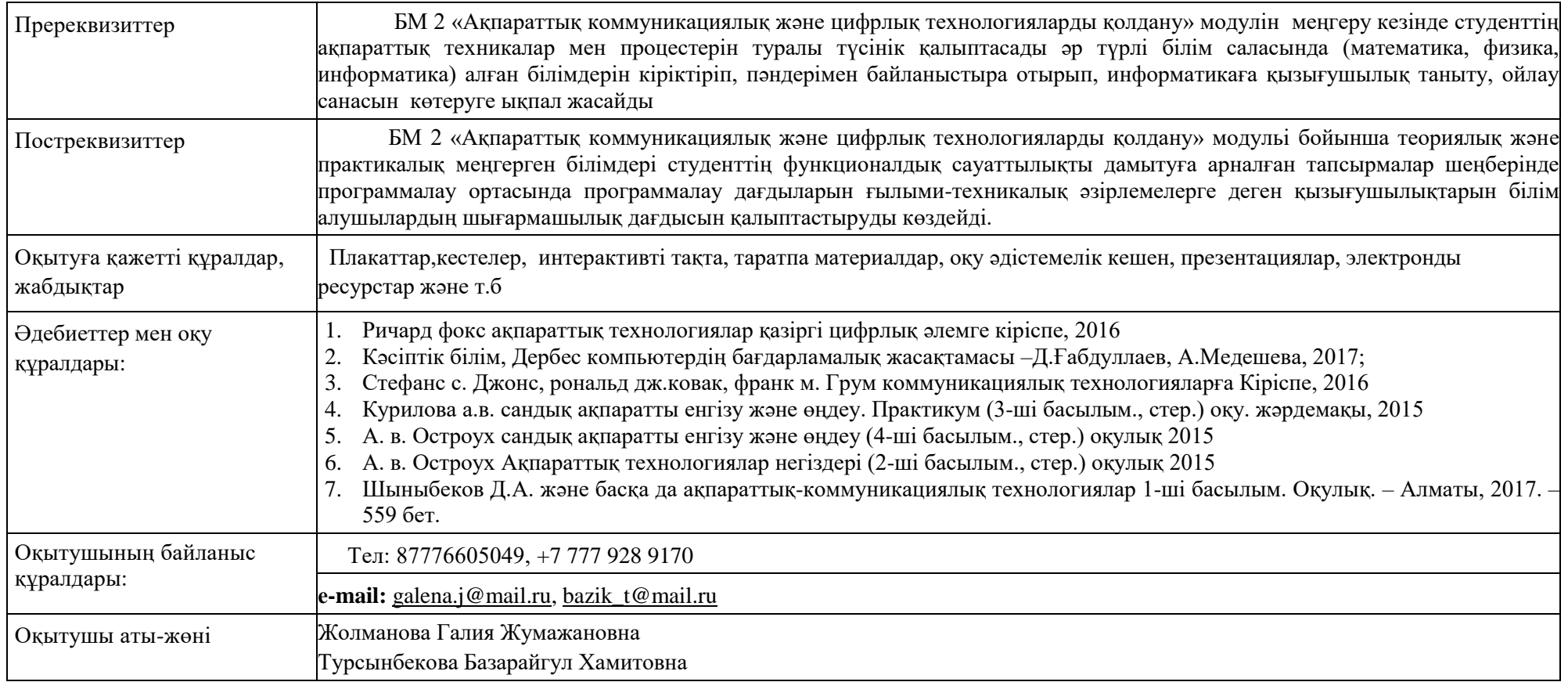

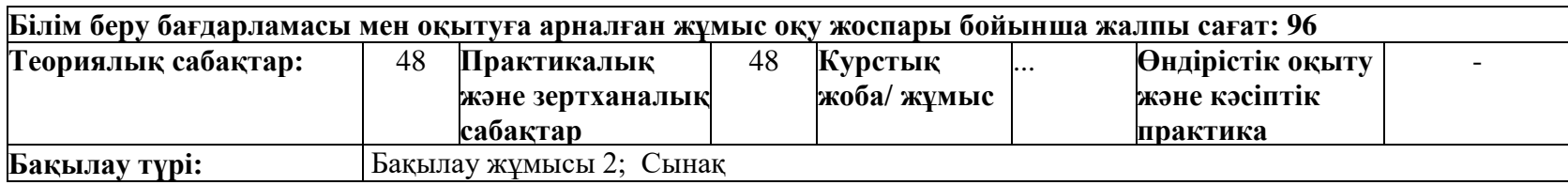

### **Семестрлер бойынша сағаттарды бөлу**

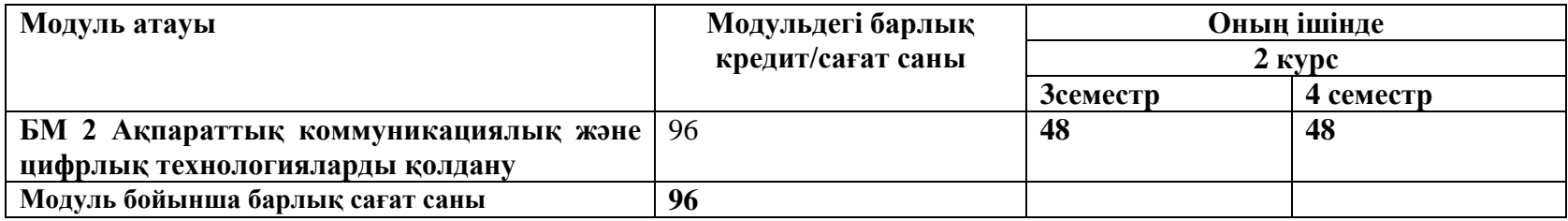

### **2. ЖҰМЫС ОҚУ БАҒДАРЛАМАСЫНЫҢ МАЗМҰНЫ**

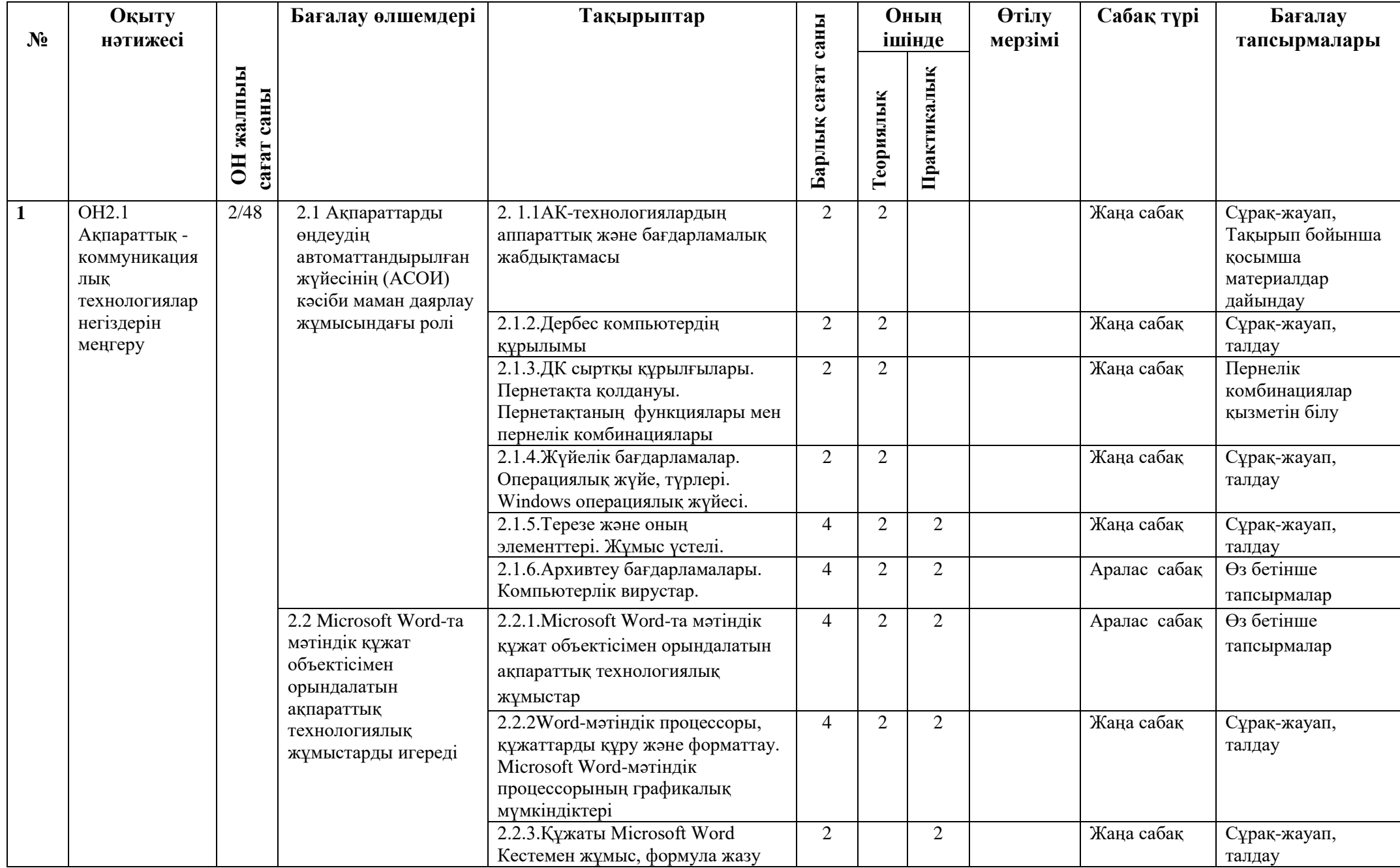

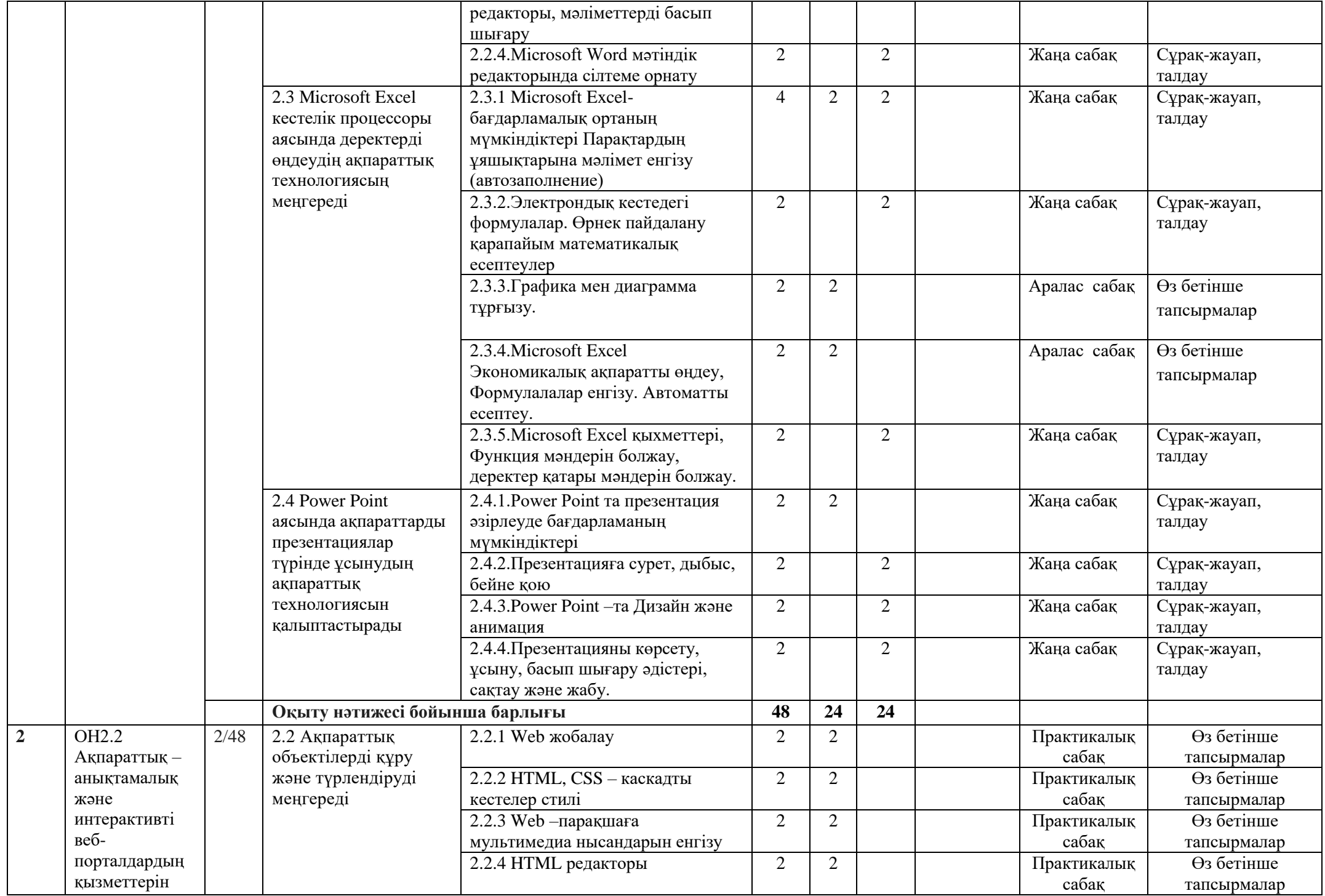

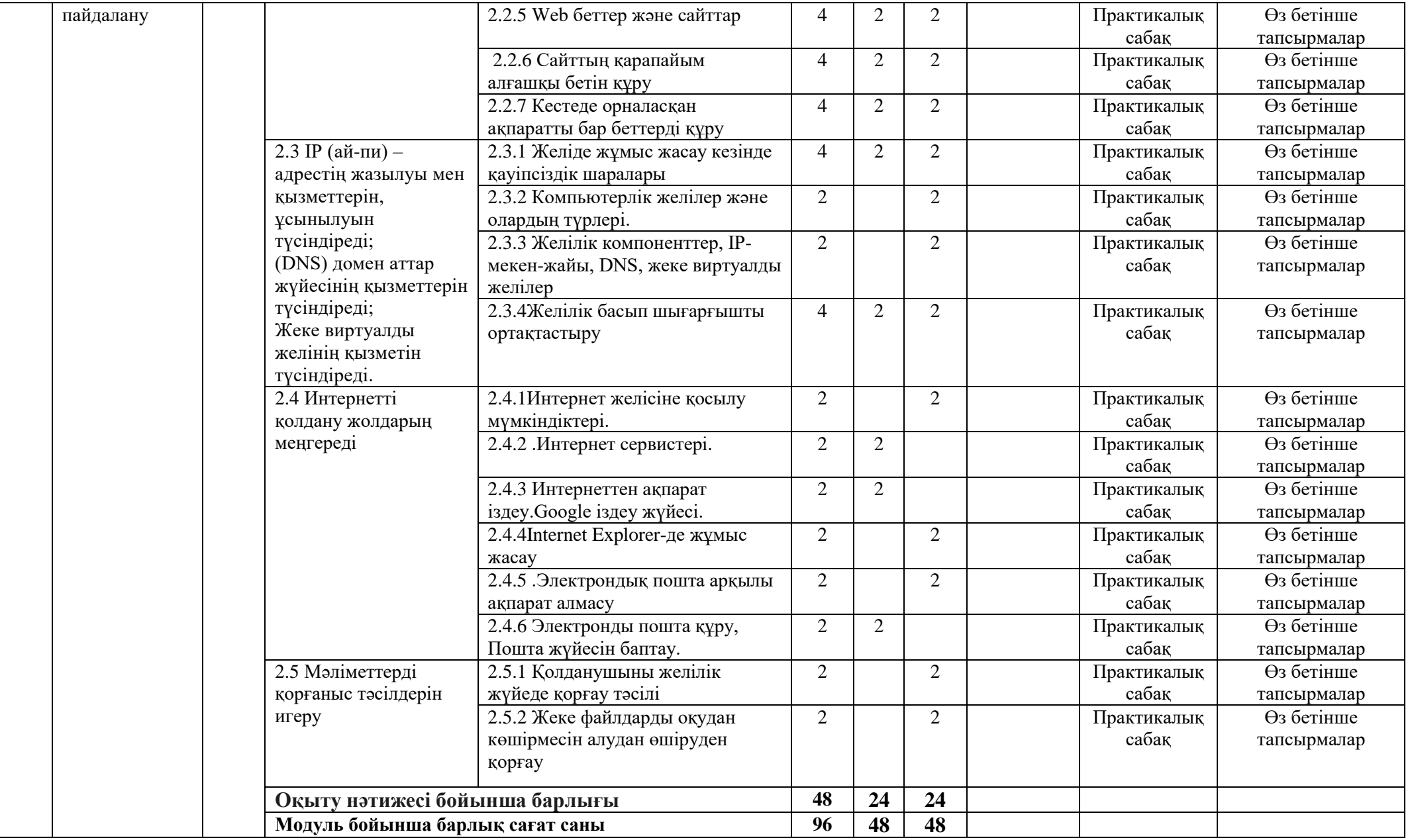